# EEL 7100 Fluxo de Potência Desacoplado Rápido

Antonio Simões Costa

UFSC - LABSPOT

4 0 8

 $\Omega$ 

-4 B X

A. Simões Costa (UFSC - Labspot) 1 | 18 | 1920 | 1920 | 1920 | 1920 | 1920 | 1920 | 1920 | 1920 | 1920 | 1920 |

· A robustez do método de Newton aplicado ao fluxo de potência permite o uso de aproximações na matriz Jacobiana sem prejuízo das características gerais de convergência;

4 0 8

K 로 베 K 로 로 베

· A robustez do método de Newton aplicado ao fluxo de potência permite o uso de aproximações na matriz Jacobiana sem prejuízo das características gerais de convergência;

4 0 8

K 로 베 K 로 로 베

· Aproximações utilizadas:

- · A robustez do método de Newton aplicado ao fluxo de potência permite o uso de aproximações na matriz Jacobiana sem prejuízo das características gerais de convergência;
- Aproximações utilizadas:
	- · Matriz Jacobiana constante a partir de uma dada iteração;

4 0 8

K 로 베 K 로 로 베

- · A robustez do método de Newton aplicado ao fluxo de potência permite o uso de aproximações na matriz Jacobiana sem prejuízo das características gerais de convergência;
- Aproximações utilizadas:
	- · Matriz Jacobiana constante a partir de uma dada iteração;
	- Desacoplamento  $P \delta / Q V \Rightarrow$  Fluxo de Potência Desacoplado;

K ロ ▶ K 優 ▶ K 둘 ▶ K 둘 ▶ ...

- · A robustez do método de Newton aplicado ao fluxo de potência permite o uso de aproximações na matriz Jacobiana sem prejuízo das características gerais de convergência;
- Aproximações utilizadas:
	- · Matriz Jacobiana constante a partir de uma dada iteração;
	- Desacoplamento  $P \delta / Q V \Rightarrow$  Fluxo de Potência Desacoplado;
	- Desacoplamento + matrizes constantes =  $Fluxo$  de Potência Desacoplado Rápido.

イロト イ部 トイヨ トイヨ トー

MÈtodo de Newton-Raphson convencional:

$$
\left[\begin{array}{c} \Delta \mathbf{P}_{PV\ e\ PQ}\\ \Delta \mathbf{Q}_{PQ} \end{array}\right] = \left[\begin{array}{cc} \mathbf{H} & \mathbf{N} \\ \mathbf{J} & \mathbf{L} \end{array}\right] \left[\begin{array}{c} \Delta \delta_{PV\ e\ PQ}\\ \left(\frac{\Delta \mathbf{V}}{\mathbf{V}}\right)_{PQ} \end{array}\right]
$$

- $\bullet$  Desacoplamento de variáveis Para sists. em que  $X/R$  das linhas é alto ( $V \geq 230$  kV):
	- $\bullet$  Uma variação ∆*P* implica numa variação significativa ∆ $\delta$  em  $\delta$  e ∆*V* pequeno;
	- $\bullet$  Uma variação  $\Delta Q$  resulta numa variação significativa  $\Delta V$  e ∆*δ* pequeno..
- **·** Fluxo de Potência Desacoplado:

$$
\left[\begin{array}{c} \Delta \mathbf{P}_{PV\ e\ PQ}\\ \Delta \mathbf{Q}_{PQ} \end{array}\right] = \left[\begin{array}{cc} \mathbf{H} & \mathbf{0}\\ \mathbf{0} & \mathbf{L} \end{array}\right] \left[\begin{array}{c} \Delta \delta_{PV\ e\ PQ}\\ \left(\frac{\Delta \mathbf{V}}{\mathbf{V}}\right)_{PQ} \end{array}\right]
$$

· Implicações:

- **•** Soluções alternadas dos subprobs.  $P \delta$  e  $Q V$ ;
- · Número maior de iterações, porém menor tempo de cálculo por iteração e menores requisitos de memória.
- Esquema iterativo:

$$
\Delta \mathbf{P}(\delta^r, \mathbf{V}^r) = \mathbf{H}(\delta^r, \mathbf{V}^r) \Delta \delta^r
$$

$$
\delta^{r+1} = \delta^r + \Delta \delta^r
$$

$$
\Delta \mathbf{Q}(\boldsymbol{\delta}^{r+1},\mathbf{V}^r)=\mathbf{L}(\boldsymbol{\delta}^{r+1},\mathbf{V}^r) \ (\Delta \mathbf{V}^r/\mathbf{V}) \\ \mathbf{V}^{r+1}=\mathbf{V}^r+\Delta \mathbf{V}^r
$$

4 0 8

- 4母 ▶ - 4日 ▶ - 4日 ▶

# Versão Modificada do Newton Desacoplado (I)

· Redução da não-linearidade e melhor desempenho do método de Newton obtidos dividindo-se as equações do fluxo de potência pela tensão  $V_i$  :

$$
\frac{\Delta P_i}{V_i} = \begin{bmatrix} \frac{H_{i1}}{V_i}, \frac{H_{i2}}{V_i}, \dots, \frac{H_{i,npq+npv}}{V_i} \end{bmatrix} \begin{bmatrix} \Delta \delta_1 \\ \Delta \delta_2 \\ \vdots \\ \Delta \delta_{npq+npv} \end{bmatrix}
$$

$$
\frac{\Delta Q_i}{V_i} = \begin{bmatrix} \frac{L_{i1}}{V_i}, \frac{L_{i2}}{V_i}, \dots, \frac{L_{i,npq}}{V_i} \end{bmatrix} \begin{bmatrix} \Delta V_1 / V_1 \\ \Delta V_2 / V_2 \\ \vdots \\ \Delta V_{npq} / V_{npq} \end{bmatrix}
$$

## Versão Modificada do Newton Desacoplado (II)

· Em termos matriciais, definimos:

$$
\mathbf{H}' \stackrel{\Delta}{=} \mathbf{V}_{PV, PQ}^{-1} \mathbf{H} \qquad \qquad \mathbf{L}' \stackrel{\Delta}{=} \mathbf{V}_{PQ}^{-1} \mathbf{L}
$$
\n
$$
[\Delta \mathbf{P}/\mathbf{V}] \stackrel{\Delta}{=} \mathbf{V}_{PV, PQ}^{-1} \Delta \mathbf{P} \qquad [\Delta \mathbf{Q}/\mathbf{V}] \stackrel{\Delta}{=} \mathbf{V}_{PQ}^{-1} \Delta \mathbf{Q}
$$

Portanto:

 $[\Delta P/V] = H' \Delta \delta$ 

 $[\Delta Q/V] = L' (\Delta V/V)$ 

4 0 8

K @ ▶ K 호 ▶ K 호 ▶

## Versão Modificada do Newton Desacoplado (II)

• Em termos matriciais, definimos:

$$
\mathbf{H}' \stackrel{\Delta}{=} \mathbf{V}_{PV, PQ}^{-1} \mathbf{H} \qquad \qquad \mathbf{L}' \stackrel{\Delta}{=} \mathbf{V}_{PQ}^{-1} \mathbf{L}
$$

$$
[\Delta \mathbf{P}/\mathbf{V}] \stackrel{\Delta}{=} \mathbf{V}_{\mathsf{PV},\mathsf{PQ}}^{-1} \, \Delta \mathbf{P} \qquad [\Delta \mathbf{Q}/\mathbf{V}] \stackrel{\Delta}{=} \mathbf{V}_{\mathsf{PQ}}^{-1} \, \Delta \mathbf{Q}
$$

Portanto:

$$
[\Delta \mathbf{P}/\mathbf{V}]=\mathbf{H}'\Delta \boldsymbol{\delta}
$$

$$
[\Delta Q/V]=L'\ (\Delta V/V)
$$

• Com as novas definições, os sistemas lineares a serem resolvidos tornam-se:

$$
[\Delta \mathsf{P}/\mathsf{V}] = \mathsf{H}' \Delta \delta
$$

$$
[\Delta \textbf{Q}/\textbf{V}]=\textbf{L}'~(\Delta \textbf{V}/\textbf{V})
$$

4 D F

그리 그는 어디 그는 어디

· Considerando-se a divisão por V, os elementos de H e L são agora calculados como:

$$
H'_{ii} = H_{ii} / V_i = -Q_i / V_i - V_i B_{ii}
$$
  
\n
$$
H'_{ik} = H_{ik} / V_i = V_k (G_{ik} \operatorname{sen} \delta_{ik} - B_{ik} \cos \delta_{ik})
$$
  
\n
$$
L'_{ii} = L_{ii} / V_i = Q_i / V_i - V_i B_{ii}
$$
  
\n
$$
L'_{ik} = L_{ik} / V_i = V_k (G_{ik} \operatorname{sen} \delta_{ik} - B_{ik} \cos \delta_{ik})
$$

4 0 8

∋ x e ∋ x

· Além do desacoplamento, matrizes H' e L' são mantidas constantes ao longo das iterações;

- · Além do desacoplamento, matrizes H' e L' são mantidas constantes ao longo das iterações;
- · Baseia-se nas seguintes considerações:

$$
\delta_{ik} \approx 0 \qquad \qquad \cos \delta_{ik} \approx 1,0 \qquad \qquad \text{sen } \delta_{ik} \approx \delta_{ik}
$$

$$
V_i \text{ e } V_k \approx 1.0 \text{ pu } |B_{ik}| \gg |G_{ik} \text{ sen } \delta_{ik}| |B_{ii}| \gg |Q_i|
$$

メロメ メ御 メメ きょくきょう

- · Além do desacoplamento, matrizes H' e L' são mantidas constantes ao longo das iterações;
- · Baseia-se nas seguintes considerações:

 $\delta_{ik} \approx 0$  $\cos \delta_{i\boldsymbol k}\!\approx 1,0$ sen  $\delta_{ik} \approx \delta_{ik}$  $V_i$  e  $V_k \cong 1.0$  pu  $|B_{ik}| \gg |G_{ik}$  sen  $\delta_{ik}| |B_{ii}| \gg |Q_i|$ 

 $\bullet$  Como

$$
H'_{ii} = -Q_i / V_i - V_i B_{ii}
$$
  

$$
L'_{ii} = Q_i / V_i - V_i B_{ii}
$$

 $H'_{ik} = V_k(G_{ik}$ sen  $\delta_{ik} - B_{ik}$ cos  $\delta_{ik}$   $L'_{ik} = V_k(G_{ik}$ sen  $\delta_{ik} - B_{ik}$ cos  $\delta_{ik}$ 

イロン イ部ン イ君ン イ君ン 一番

- · Além do desacoplamento, matrizes H' e L' são mantidas constantes ao longo das iterações;
- · Baseia-se nas seguintes considerações:

 $\delta_{ik} \approx 0$  $\cos\ \delta_{i\boldsymbol k}\!\approx 1,0$ sen  $\delta_{ik} \approx \delta_{ik}$  $V_i$  e  $V_k \cong 1.0$  pu  $|B_{ik}| \gg |G_{ik}$  sen  $\delta_{ik}| |B_{ii}| \gg |Q_i|$ 

 $\bullet$  Como

$$
H'_{ii} = -Q_i / V_i - V_i B_{ii} \qquad L'_{ii} = Q_i / V_i - V_i B_{ii}
$$

 $H'_{ik} = V_k(G_{ik}$ sen  $\delta_{ik} - B_{ik}$ cos  $\delta_{ik}$   $L'_{ik} = V_k(G_{ik}$ sen  $\delta_{ik} - B_{ik}$ cos  $\delta_{ik}$ 

· conclui-se que:

$$
H'_{ii} = H_{ii}/V_i = -B_{ii} \t L'_{ii} = L_{ii}/V_i = -B_{ii}
$$
  

$$
H'_{ik} = H_{ik}/V_i = -B_{ik} \t L'_{ik} = L_{ik}/V_i = -B_{ik}
$$

イロン イ部ン イ君ン イ君ン 一番

· As aproximações anteriores conduzem aos resultados:

$$
H'_{ii} = H_{ii}/V_i = -B_{ii} \t L'_{ii} = L_{ii}/V_i = -B_{ii}
$$
  

$$
H'_{ik} = H_{ik}/V_i = -B_{ik} \t L'_{ik} = L_{ik}/V_i = -B_{ik}
$$

· As aproximações anteriores conduzem aos resultados:

$$
H'_{ii} = H_{ii}/V_i = -B_{ii} \t L'_{ii} = L_{ii}/V_i = -B_{ii}
$$
  

$$
H'_{ik} = H_{ik}/V_i = -B_{ik} \t L'_{ik} = L_{ik}/V_i = -B_{ik}
$$

· Redefine-se

$$
\mathbf{B}' \stackrel{\Delta}{=} \mathbf{H}' \quad \text{e} \quad \mathbf{B}'' \stackrel{\Delta}{=} \mathbf{L}'
$$

· As aproximações anteriores conduzem aos resultados:

$$
H'_{ii} = H_{ii}/V_i = -B_{ii} \t L'_{ii} = L_{ii}/V_i = -B_{ii}
$$
  

$$
H'_{ik} = H_{ik}/V_i = -B_{ik} \t L'_{ik} = L_{ik}/V_i = -B_{ik}
$$

· Redefine-se

$$
\mathbf{B}' \stackrel{\Delta}{=} \mathbf{H}' \quad \text{e} \quad \mathbf{B}'' \stackrel{\Delta}{=} \mathbf{L}'
$$

 $\bullet$  B' e B" são o negativo da parte imaginária de  $\mathbf{Y}_{\text{barra}}$ , excluindo-se a linha/col. da barra de folga:

· As aproximações anteriores conduzem aos resultados:

$$
H'_{ii} = H_{ii}/V_i = -B_{ii} \t L'_{ii} = L_{ii}/V_i = -B_{ii}
$$
  

$$
H'_{ik} = H_{ik}/V_i = -B_{ik} \t L'_{ik} = L_{ik}/V_i = -B_{ik}
$$

· Redefine-se

$$
\mathsf{B}' \stackrel{\Delta}{=} \mathsf{H}' \quad \text{e} \quad \mathsf{B}'' \stackrel{\Delta}{=} \mathsf{L}'
$$

- $\bullet$  B' e B" são o negativo da parte imaginária de  $\mathbf{Y}_{\text{barra}}$ , excluindo-se a linha/col. da barra de folga:
	- $B'$ : linhas/cols. ref. às barras  $PQ$  e  $PV$ ;

· As aproximações anteriores conduzem aos resultados:

$$
H'_{ii} = H_{ii}/V_i = -B_{ii} \t L'_{ii} = L_{ii}/V_i = -B_{ii}
$$
  

$$
H'_{ik} = H_{ik}/V_i = -B_{ik} \t L'_{ik} = L_{ik}/V_i = -B_{ik}
$$

· Redefine-se

$$
\mathsf{B}' \stackrel{\Delta}{=} \mathsf{H}' \quad \text{e} \quad \mathsf{B}'' \stackrel{\Delta}{=} \mathsf{L}'
$$

- $\bullet$  B' e B" são o negativo da parte imaginária de  $\mathbf{Y}_{\text{barra}}$ , excluindo-se a linha/col. da barra de folga:
	- $B'$ : linhas/cols. ref. às barras  $PQ$  e  $PV$ ;
	- $\bullet$   $\mathbf{B}''$  : linhas/cols. referentes às barras PQ.

· As aproximações anteriores conduzem aos resultados:

$$
H'_{ii} = H_{ii}/V_i = -B_{ii} \t L'_{ii} = L_{ii}/V_i = -B_{ii}
$$
  

$$
H'_{ik} = H_{ik}/V_i = -B_{ik} \t L'_{ik} = L_{ik}/V_i = -B_{ik}
$$

· Redefine-se

$$
\mathsf{B}' \stackrel{\Delta}{=} \mathsf{H}' \quad \text{e} \quad \mathsf{B}'' \stackrel{\Delta}{=} \mathsf{L}'
$$

- $\bullet$  B' e B" são o negativo da parte imaginária de  $\mathbf{Y}_{\text{barra}}$ , excluindo-se a linha/col. da barra de folga:
	- $B'$ : linhas/cols. ref. às barras  $PQ$  e  $PV$ ;
	- $\bullet$  B": linhas/cols. referentes às barras PQ.
- Equações de correção dos ângulos e magnitudes das tensões:

$$
\begin{array}{l} [\Delta \mathsf{P}/\mathsf{V}] = \mathsf{B}' \Delta \delta \\ [\Delta \mathsf{Q}/\mathsf{V}] = \mathsf{B}'' \left( \Delta \mathsf{V}/\mathsf{V} \right) \end{array}
$$

· Equações de correção dos ângulos e magnitudes das tensões:

 $[\Delta P/V] = B'\Delta\delta$  $\overline{[\Delta Q/V]} = B'' (\Delta V/V)$ 

4 0 8

- 세로 베 세로 베

• Equações de correção dos ângulos e magnitudes das tensões:

$$
\begin{array}{l} [\Delta \textbf{P}/\textbf{V}] = \textbf{B}' \Delta \delta \\ [\Delta \textbf{Q}/\textbf{V}] = \textbf{B}'' \left(\Delta \textbf{V}/\textbf{V}\right) \end{array}
$$

 $\leftarrow$ 

Medidas adicionais para melhoria de desempenho:

• Equações de correção dos ângulos e magnitudes das tensões:

$$
\begin{array}{l} [\Delta \textbf{P}/\textbf{V}] = \textbf{B}' \Delta \delta \\ [\Delta \textbf{Q}/\textbf{V}] = \textbf{B}'' \left(\Delta \textbf{V}/\textbf{V}\right) \end{array}
$$

Medidas adicionais para melhoria de desempenho:

 $\bullet$  Omissão em  $\mathbf{B}'$  dos elementos que afetam  $\Delta \mathbf{Q}$ : capacitores shunt e trafos com comutação sob carga;

• Equações de correção dos ângulos e magnitudes das tensões:

$$
\begin{aligned}\n[\Delta \mathsf{P}/\mathsf{V}] &= \mathsf{B}' \Delta \delta \\
[\Delta \mathsf{Q}/\mathsf{V}] &= \mathsf{B}'' \left( \Delta \mathsf{V}/\mathsf{V} \right)\n\end{aligned}
$$

Medidas adicionais para melhoria de desempenho:

- $\bullet$  Omissão em  $\mathbf{B}'$  dos elementos que afetam  $\Delta \mathbf{Q}$ : capacitores shunt e trafos com comutação sob carga;
- Omissão em  $\textbf{B}^{''}$  dos elementos que afetam  $\Delta \textbf{P}$ : trafos defasadores etc.

**·** Tratamento das resistências dos ramos da rede:

→ 4 E +

- **·** Tratamento das resistências dos ramos da rede:
	- Esquema  $\bm{\mathsf{XB}}\text{: }$  resistências são ignoradas em  $\bm{\mathsf{B}}'$  somente (versão mais comum):

$$
B'_{ik} = -1 / X_{ik}
$$
  
\n
$$
B''_{ik} = -B_{ik}
$$
  
\n
$$
B''_{ii} = -B_{ii}
$$
  
\n
$$
B''_{ii} = -B_{ii}
$$
  
\n
$$
B''_{ii} = -B_{ii}
$$

- **·** Tratamento das resistências dos ramos da rede:
	- Esquema  $\bm{\mathsf{XB}}\text{: }$  resistências são ignoradas em  $\bm{\mathsf{B}}'$  somente (versão mais comum):

$$
B'_{ik} = -1 / X_{ik} \t B'_{ij} = \sum_{k \in \Omega_i} (1 / X_{ik})
$$
  
\n
$$
B''_{ik} = -B_{ik} \t B''_{ij} = -B_{ij}
$$

 $\bullet$  Esquema BX: resistências ignoradas em B<sup>"</sup> somente:

$$
B'_{ik} = -B_{ik} \t B'_{ij} = -B_{ii}
$$
  
\n
$$
B'_{ik} = -1 / X_{ik} \t B''_{ii} = \sum_{k \in \Omega_i} (1 / X_{ik})
$$

- **·** Tratamento das resistências dos ramos da rede:
	- Esquema  $\bm{\mathsf{XB}}\text{: }$  resistências são ignoradas em  $\bm{\mathsf{B}}'$  somente (versão mais comum):

$$
B'_{ik} = -1 / X_{ik} \t B'_{ij} = \sum_{k \in \Omega_i} (1 / X_{ik})
$$
  
\n
$$
B''_{ik} = -B_{ik} \t B''_{ij} = -B_{ij}
$$

 $\bullet$  Esquema BX: resistências ignoradas em B<sup>"</sup> somente:

$$
B'_{ik} = -B_{ik} \t B'_{ij} = -B_{ii}
$$
  
\n
$$
B'_{ik} = -1 / X_{ik} \t B''_{ii} = \sum_{k \in \Omega_i} (1 / X_{ik})
$$

 $\bullet$  Esquemas  $\mathsf{XB}$  e  $\mathsf{BX}$  tem propriedades de convergência semelhantes. Esquemas  $BB \in XX$  apresentam taxas de convergência piores.

Sumarizando o cálculo de  $\mathsf{B}'$  e  $\mathsf{B}''$  :

$$
\mathbf{Y}_{Barra} = \mathbf{G} + j\mathbf{B}
$$

$$
R_{ij} = 0 \Longrightarrow \mathbf{Y}_{Barra} = j\mathbf{B},
$$

$$
B_{ik}|_{R=0} = 1/x_{ik}
$$

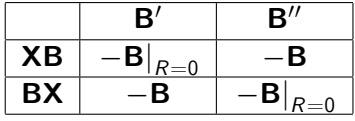

4 0 8

ミメスミメ

Sumarizando o cálculo de  $\mathsf{B}'$  e  $\mathsf{B}''$  :

$$
\mathbf{Y}_{Barra} = \mathbf{G} + j\mathbf{B}
$$

$$
R_{ij} = 0 \Longrightarrow \mathbf{Y}_{Barra} = j\mathbf{B},
$$

$$
B_{ik}|_{R=0} = 1/x_{ik}
$$

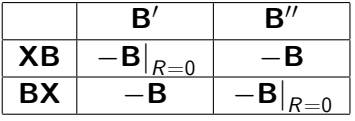

4 0 8

**o** Observações:

- 4 B X

Sumarizando o cálculo de  $\mathsf{B}'$  e  $\mathsf{B}''$  :

$$
\mathbf{Y}_{Barra} = \mathbf{G} + j\mathbf{B}
$$

$$
R_{ij} = 0 \Longrightarrow \mathbf{Y}_{Barra} = j\mathbf{B},
$$

$$
B_{ik}|_{R=0} = 1/x_{ik}
$$

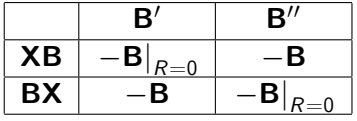

4 0 8

#### **o** Observações:

Elementos diagonais de **B**′ e **B**″ são *positivos;* 

Sumarizando o cálculo de  $\mathsf{B}'$  e  $\mathsf{B}''$  :

$$
\mathbf{Y}_{Barra} = \mathbf{G} + j\mathbf{B}
$$

$$
R_{ij} = 0 \Longrightarrow \mathbf{Y}_{Barra} = j\mathbf{B},
$$

$$
B_{ik}|_{R=0} = 1/x_{ik}
$$

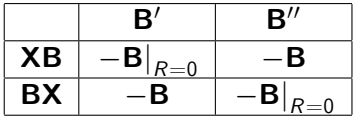

∢ ロ ≯ → イ印

#### **o** Observações:

- Elementos diagonais de **B**′ e **B**″ são *positivos;*
- Elementos fora da diagonal de  $\mathsf{B}'$  e  $\mathsf{B}''$  são *negativos.*

## Fluxo de Potência Desagcoplado Rápido - Fluxograma

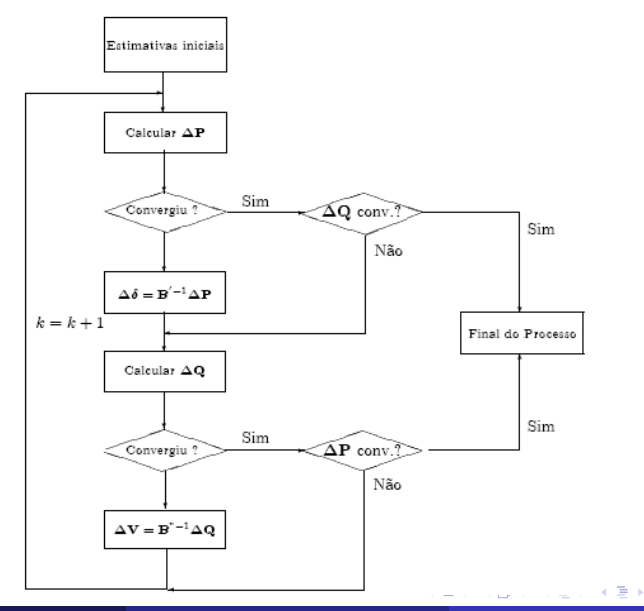

重

# Exemplo

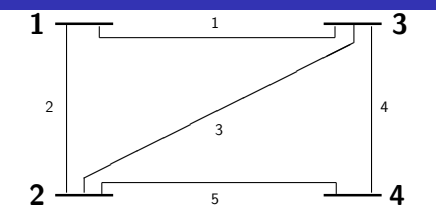

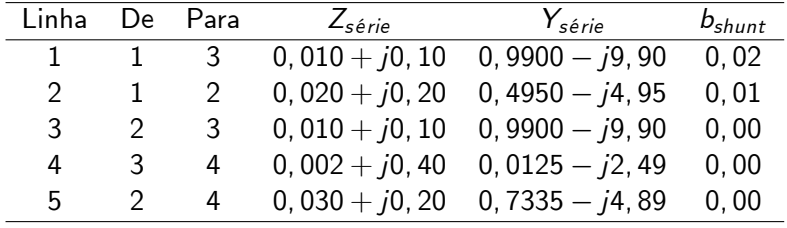

 $\leftarrow$   $\Box$ 

- Barra de folga: barra 1
- Barra PV: barra 3
- Barras PQ: barras 2 e 4.

重

∍

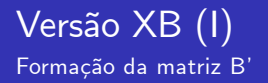

· Não se consideram susceptâncias shunt;

造

メロメ メタメ メミメ メミメ

## Versão XB (I) Formação da matriz B'

- · Não se consideram susceptâncias shunt;
- $\bullet$  Resistências dos ramos são ignoradas  $(R_{ii} = 0)$ :

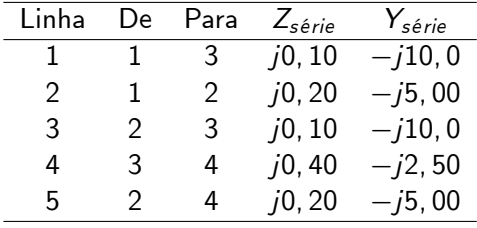

4 D F

-4 B X

### Versão XB (I) Formação da matriz B'

- · Não se consideram susceptâncias shunt;
- $\bullet$  Resistências dos ramos são ignoradas  $(R_{ii} = 0)$ :

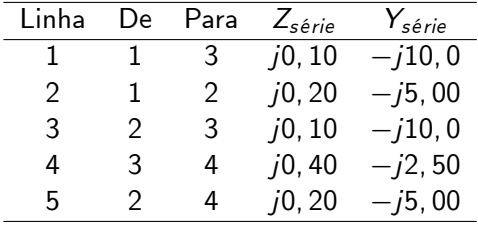

 $\bullet$  Matriz Y<sub>barra</sub> da Rede com  $b_{shunt} = 0$  e  $R_{ij} = 0$ :

$$
\mathbf{Y}_{\text{barra}} = -j \left[ \begin{array}{rrr} 15 & -5 & -10, 0 & 0, 0 \\ -5 & 20 & -10, 0 & -5, 0 \\ -10 & -10 & 22, 5 & -2, 5 \\ 0 & -5 & -2, 5 & 7, 5 \end{array} \right]
$$

• Matriz Y<sub>barra</sub> da Rede com  $b_{shunt} = 0$  e  $R_{ij} = 0$ :

$$
\mathbf{Y}_{\text{barra}} = -j \begin{bmatrix} 15 & -5 & -10,0 & 0,0 \\ -5 & 20 & -10,0 & -5,0 \\ -10 & -10 & 22,5 & -2,5 \\ 0 & -5 & -2,5 & 7,5 \end{bmatrix}
$$

÷

メロメ メタメ メミメ メミメ

 $\bullet$  Matriz Y<sub>barra</sub> da Rede com  $b_{shunt} = 0$  e  $R_{ij} = 0$ :

$$
\mathbf{Y}_{\text{barra}} = -j \left[ \begin{array}{rrr} 15 & -5 & -10,0 & 0,0 \\ -5 & 20 & -10,0 & -5,0 \\ -10 & -10 & 22,5 & -2,5 \\ 0 & -5 & -2,5 & 7,5 \end{array} \right]
$$

Matriz  $B'$  :

$$
\mathbf{B}' = \left[ \begin{array}{ccc} 20,0 & -10,0 & -5,0 \\ -10,0 & 22,5 & -2,5 \\ -5,0 & -2,5 & 7,5 \end{array} \right]
$$

◂**◻▸ ◂<del>⁄</del>** ▸

K 로 베 K 로 로 베

÷

 $\bullet$  Obtida da parte imaginária de  $\mathbf{Y}_{bar}$ :

$$
\left[\begin{array}{cccc}1,48-j14,84&-0,49+j4,95&-0,99+j9,90&0\\-0,49+j4,95&2,22-j19,74&-0,99+j9,90&-0,73+j4,89\\-0,99+j9,90&-0,99+j9,90&1,99-j22,29&-0,012+j2,50\\0&-0,73+j4,89&-0,012+j2,50&0,75-j7,39\end{array}\right]
$$

造

メロメ メタメ メミメ メミメ

 $\bullet$  Obtida da parte imaginária de  $\mathbf{Y}_{bar}$ :

$$
\left[\begin{array}{cccc}1,48-j14,84&-0,49+j4,95&-0,99+j9,90&0\\-0,49+j4,95&2,22-j19,74&-0,99+j9,90&-0,73+j4,89\\-0,99+j9,90&-0,99+j9,90&1,99-j22,29&-0,012+j2,50\\0&-0,73+j4,89&-0,012+j2,50&0,75-j7,39\end{array}\right]
$$

• Como  $B''_{ii} = -B_{ii}$  e  $B''_{ii} = -B_{ij}$ :

$$
\mathbf{B}'' = \left[ \begin{array}{cc} 19,74 & -4,89 \\ -4,89 & 7,39 \end{array} \right]
$$

造

メロト メ母 トメ ミトメ ミトン

**•** Primeira  $1/2$  Iteração  $P - \delta$  :

$$
\mathbf{B}' \Delta \delta = [\Delta \mathbf{P}/\mathbf{V}]
$$
  
\n
$$
\begin{bmatrix}\n20,0 & -10,0 & -5,0 \\
-10,0 & 22,5 & -2,5 \\
-5,0 & -2,5 & 7,5\n\end{bmatrix}\n\begin{bmatrix}\n\Delta \delta_2 \\
\Delta \delta_3 \\
\Delta \delta_4\n\end{bmatrix} =\n\begin{bmatrix}\n-1,4802 \\
0,8424 \\
-0,4998\n\end{bmatrix}
$$

造

メロト メ都 トメ ヨ トメ ヨ ト

**•** Primeira  $1/2$  Iteração  $P - \delta$  :

$$
\mathbf{B}' \Delta \delta = [\Delta \mathbf{P}/\mathbf{V}]
$$
  
\n
$$
\begin{bmatrix}\n20,0 & -10,0 & -5,0 \\
-10,0 & 22,5 & -2,5 \\
-5,0 & -2,5 & 7,5\n\end{bmatrix}\n\begin{bmatrix}\n\Delta \delta_2 \\
\Delta \delta_3 \\
\Delta \delta_4\n\end{bmatrix} =\n\begin{bmatrix}\n-1,4802 \\
0,8424 \\
-0,4998\n\end{bmatrix}
$$

 $\bullet$  Primeira 1/2 Iteração  $Q - V$  :

$$
\mathbf{B}''\left(\Delta \mathbf{V}/\mathbf{V}\right) = \left[\Delta \mathbf{Q}/\mathbf{V}\right]
$$

$$
\begin{bmatrix} 19,74 & -4,89 \\ -4,89 & 7,39 \end{bmatrix} \begin{bmatrix} \Delta V_2/V_2 \\ \Delta V_4/V_4 \end{bmatrix} = \begin{bmatrix} \Delta Q_2(\mathbf{V}^{(0)},\delta^{(1)}) \\ \Delta Q_4(\mathbf{V}^{(0)},\delta^{(1)}) \end{bmatrix}
$$

造

メロメ メ御 メメ きょくきょ